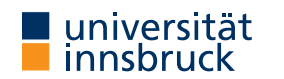

Summer Term 2023

# UNIVERSITAS

**Interactive Theorem Proving using Isabelle/HOL**

**Session 6**

### René Thiemann

<span id="page-0-0"></span>Department of Computer Science

# • Projects

**Outline**

• Proof Methods

• Sledgehammer

RT (DCS  $\omega$  UIBK)  $2/19$ 

Projects

## **[Pr](#page-0-0)ojects**

- 1–3 person projects
- for many person projects individual contributions have to be clarified
- all projects can be started quite soonish (lacking knowledge for some projects: inductive definitions and sets)
- evaluation rules: website
- project topics (details: website)
	- Congruence Closure (2–3 persons)
	- Pattern-Completeness (2–3 persons)
	- A Compiler for the Register Machine from Hell (2 persons)
	- Propositional Logic (2 persons)
	- Tseitin Transformation (2 persons)
	- BIGNAT Natural Numbers of Arbitrary Size (1 person)
	- The Euclidean Algorithm Inductively (1 person)
- project assignment after break

**Projects**

**Last Session: Attributes**

- attributes can modify facts: of, OF, symmetric, rule\_format, simplified, . . .
- attributes can also specify usage of facts; examples
	- how to declare that rule should be used in specific method, e.g., simplification
	- lemma fact[simp]: . . . when stating lemma • declare fact[simp] outside proof • note [simp] =  $fact$ • what to declare • declare fact[simp] add to standard simpset<br>• declare fact[simp del] add to standard simpset • declare fact[simp del] delete from standard simpset<br>• declare fact[termination\_simp] add to termination simpset  $\bullet$  declare fact[termination\_simp] • declare fact[intro] declare as introduction rule<br>• declare fact[elim] declare as elimination rule • declare fact[elim]<br>• declare fact[dest] declare as destruction rule

RT (DCS  $\omega$  UIBK) 6/19

Proof Methods

<span id="page-1-0"></span>Proof Methods **Kinds of Rules**

- simplification rules (conditional) equations used from left to right
- introduction rules if conclusion of rule matches conclusion of subgoal, replace it by premises of rule (generating one new subgoal per premise)

**Proof Methods**

- destruction rules replace first premise of subgoal matching major premise of rule by conclusion (together with remaining premises) of rule
- elimination rules like destruction rules, but rule is supposed to not loose (destruct) information (compare conjunct1 with conjE)

#### **Examples**

- have " $\forall x. P x''$  apply (rule allI)  $\rightarrow \bigwedge x. P x$
- have "A  $\land$  B  $\implies$  C" apply (drule conjunct2)  $\rightsquigarrow$  B  $\implies$  C
- have "A ∨ B  $\implies$  C" apply (erule disjE)  $\rightsquigarrow$   $\frac{1}{2}$  B  $\implies$  C 2. B  $\implies$  C

(drule and erule are designed to apply dest-rules and elim-rules, respectively)

**[Eq](#page-1-0)uational Proof Methods**

- $\bullet\,$  unfold  $\mathit{fact}^+$  exhaustively apply equational facts (replacing left-hand sides by right-hand sides); usually as initial method
- $\sin p / \sin p$ <sub>-all</sub> exhaustively apply simp rules to first/all subgoal(s)

**Proof Methods for Classical Reasoning**

- $\bullet$  (intro  $\mid$  elim) *fact*<sup>+</sup> exhaustively apply intro/elim rules; usually as initial method
- blast (best, fast) solve first subgoal by exhaustive proof search (up to certain bound) using all known intro/dest/elim rules (using best-first search, depth-first search)

**Combined Proof Methods**

- force (fastforce, bestsimp) solve first subgoal by combination of equational and classical reasoning
- auto apply combination of equational and classical reasoning to all subgoals and leave result as new subgoals

RT (DCS  $\omega$  UIBK)  $\frac{8}{19}$ 

#### **Selection of Methods**

- distinction between
	- initial methods (predictable outcome, used at start of proof, e.g. rule, intro, dest,  $unfold$ ... $)$
	- final methods (solve some proof goals, e.g., fast, best, auto, blast, linarith, presburger, algebra, metis, smt, . . . )
- problem: how to know all the methods?
- solution
	- learn initial methods
	- use try0 to find suitable final method, it will try out several known methods and then inform about success
	- example

lemma " $\forall x$ .  $\exists y$ . P x y  $\implies \exists f$ .  $\forall x$ . P x (f x)"

try0

```
(* output window shows successful method, e.g., by metis;
 after insertion of method, \text{trv0-invection} should be eliminated *)
```
**Modifiers of Methods**

success of methods can be increased by manual adaptions, e.g., addition of simp rules

**Modifiers for Classical Methods**

classical methods (like blast and auto) take following modifiers:

- $\bullet\,$  intro:  $\mathit{fact}^+-$  add additional intro rules
- $\bullet$  dest:  $fact^+$  add additional dest rules
- $\bullet$  elim:  $fact^+$  add additional elim rules
- $\bullet\,$ del :  $\mathit{fact}^+-$  delete classical rules

#### **Note**

when used with combined methods (like force and auto), modifiers for simplifier use prefix simp (like simp  $add:$ , simp  $del:$ , ...)

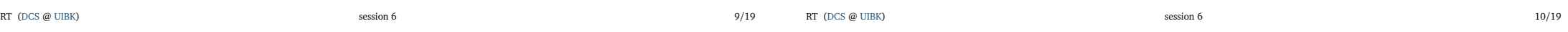

Proof Methods

```
The Split-Modifier Proof Methods
• consider goal that requires a case-analysis because of a case-expression, e.g. on lists
  sorted (case g x of [] \Rightarrow [5] | y # ys \Rightarrow ys @ zs @ [y])• for each datatype split rules are created that support such a case-analysis
  (nat.splits. prod.splits, list.splits, bool.splits, ...)
• split rules are equalities that can be used by the simplifier, e.g., for lists:
  P (case xs of [] \Rightarrow c \mid y # ys \Rightarrow f y ys) =((xs = [] \rightarrow P c) \wedge (\forall y \text{ ys. xs} = y \text{ # ys } \rightarrow P (f y \text{ ys})))• split rules have to be activated manually via split-modifier, syntax is split: fact+
• split-modifier works in methods that use the simplifier: simp, auto, force, . . .
• example
  have "sorted (case g x of [] \Rightarrow [5] | y # ys \Rightarrow ys @ zs @ [y])"
  apply (simp only: split: list.splits)
  1. (g x = [] \rightarrow sorted [5]) \wedge(\forall y \ ys. g \ x = y \# ys \rightarrow sorted (ys \ 0 \ zs \ 0 \ [y]))remark: only-modifier changes simpset so that only specified facts are used (here: none)
                                                                                                       Demo
```
#### soundness of mergesort via modifiers

Proof Methods

**Composition of Methods Composition of Methods** 

• sometimes, it is useful to apply several methods sequentially, e.g.,

lemma " $\forall x ::$  nat.  $x < 30 \rightarrow (\exists y z. y + x \le z \land odd y \land odd z)$ " apply (intro allI impI) apply (rule exI[of 5]) apply (rule exI[of \_ 35]) by auto

• instead of using several applys, one can combine methods sequentially via, or ;

lemma " $\forall$  x :: nat.  $x < 30$   $\rightarrow$  ( $\exists$  y z. y +  $x \le z \land$  odd y  $\land$  odd z)" by (intro allI impI, rule exI[of \_ 5], rule exI[of \_ 35], auto) • apply (*method1*, *method2*) is the same as apply *method1* apply *method2* • apply (*method1*; *method2*) first apply *method1* and apply *method2* on all new subgoals that are produced by *method1*

- (dis)advantages of sequential composition of methods
	- + fast to type; supports nested cases, e.g., by (cases  $xs$ ; cases  $ys$ ; auto) triggers case-analysis on all four combinations of whether lists xs and ys are (non)empty
	- − excessive use is hard to maintain and read, since no intermediate proof goals are visible

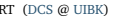

```
RT (DCS \omega UIBK) session 6 13/19
```
## **Sledgehammer**

#### Sledgehammer

#### <span id="page-3-0"></span>**Sledgehammer**

tool that applies automated theorem provers (ATPs) and satisfiability-modulo-theory (SMT) solvers to current subgoal

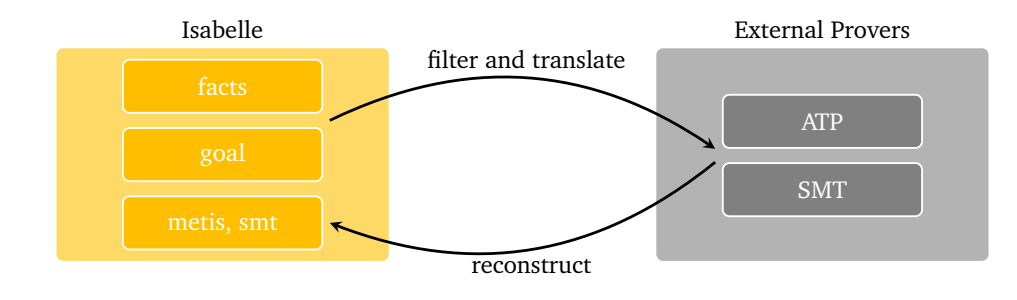

**[Ph](#page-1-0)ase 1: From Isabelle to External Provers**

aim: prove  $\Phi = \psi$  where  $\Phi$  is collection of all available facts and  $\psi$  is current goal

- selection problem
	- find-theorems after loading Main shows 22200 theorems (≤ |*Φ*|)
	- current ATPs are not performing well when using all available facts
	- relevance filter: select top *N* facts that might be relevant for current goal
	- choice of *N* depends on target ATP
	- different relevance filters available, e.g., syntax guided or trained via machine learning

#### • language problem

- untyped FOL (ATP)  $\neq$  typed HOL (Isabelle)  $\neq$  SMT languages
- solution: encoding (e.g., encode type-information into terms, etc.)
- adds a certain amount of imprecision
- overall workflow: for each external prover *P* (in parallel)
	- select {*ϕ*<sup>1</sup> , . . . ,*ϕ<sup>N</sup><sup>P</sup>* } ⊆ *Φ* by relevance filter
	- ask *P* to prove  $\operatorname{encode}_P(\varphi_1 \longrightarrow ... \longrightarrow \varphi_{N_P} \longrightarrow \psi)$
	- collect successful proofs

Sledgehammer

#### **Phase 2: From External Provers to Isabelle**

aim: prove  $\Phi \models \psi$  where  $\Phi$  is collection of all available fact and  $\psi$  is current goal phase 1: obtain proof of  $\mathit{encode}_P(\varphi_1 \longrightarrow ... \longrightarrow \varphi_{N_P} \longrightarrow \psi)$ 

- reconstruction problem
	- external proof is unreliable (buggy external provers)
	- external proof is non-trivial to replay in Isabelle (e.g., imprecision of encoding) • solution
		- analyze external proof: which  $\varphi_i$  have been used when proving  $\psi$ ?
		- reconstruction of proof by finding HOL-proof using Isabelle inferences, where search is started from scratch, but restricted to used *ϕ<sup>i</sup>*
- metis
	- metis is Isabelle built-in ATP (first-order ordered resolution and paramodulation)
	- its inferences go through Isabelle's proof kernel (correct by construction)
	- metis *fact*<sup>∗</sup> apply metis using some auxiliary facts, e.g., the used *ϕ<sup>i</sup>* 's
- smt
	- alternative reconstruction mechanism to metis
	- main conceptual difference: for finding suitable inferences, again SMT solvers are invoked

RT (DCS  $\omega$  UIBK) session 6 17/19

Sledgehammer

Sledgehammer

RT (DCS  $\omega$  UIBK) session 6 18/19

# **Demo**

p  $\overline{2}$  is irrational **Sledgehammer in Action** 

- standalone: via command sledgehammer (available in proof-mode)
	- have *statement* sledgehammer or apply *method* sledgehammer but not have *statement* proof simp sledgehammer
	- after invocation wait some seconds on answer in output panel (or abort by erasing sledgehammer command)
	- copy successful proof from output panel; erase sledgehammer command
- in combination: try combines try0 with sledgehammer
	- note: in try, sledgehammer has a rather short time-limit, unlike in standalone version
- separate user manual for sledgehammer is available: isabelle doc sledgehammer

**Strategies for Sledgehammer and Find-Theorems**

- sledgehammer is only applicable if it completely solves a goal (all or nothing)
	- strategy: if sledgehammer cannot solve a goal in one step, add intermediate goals manually
- find-theorems helps you more in exploring possibilities and getting names
	- what kind of theorems are there to prove  $\sum \ldots = \sum \ldots$ ?
	- what is the name of the distributivity law between addition and multiplication?